# **Federal Democratic Republic of Ethiopia Ministry of Education**

## **Information Communication Technology Syllabus Grade 9**

**2009** 

## **Participants**

Addis Ababa and other Regions ICT (Teacher)

## **International Adviser:** Mr. Mike Aston

## **Coordinator**

Abebe Baszinew :- General Education Curriculum Framework Development Department (MOE)

## **Unit 1 Introduction to ICT** *(18 periods)*

*Unit Outcome*: Students will be able to:

- Know the term data, information, technology and the source of information;
- •Understand the differences  $b/n$  computers of one generation from the other;
- $\bullet$ Recognize the types of computers used today and their difference
- $\bullet$ Under stand the computer system

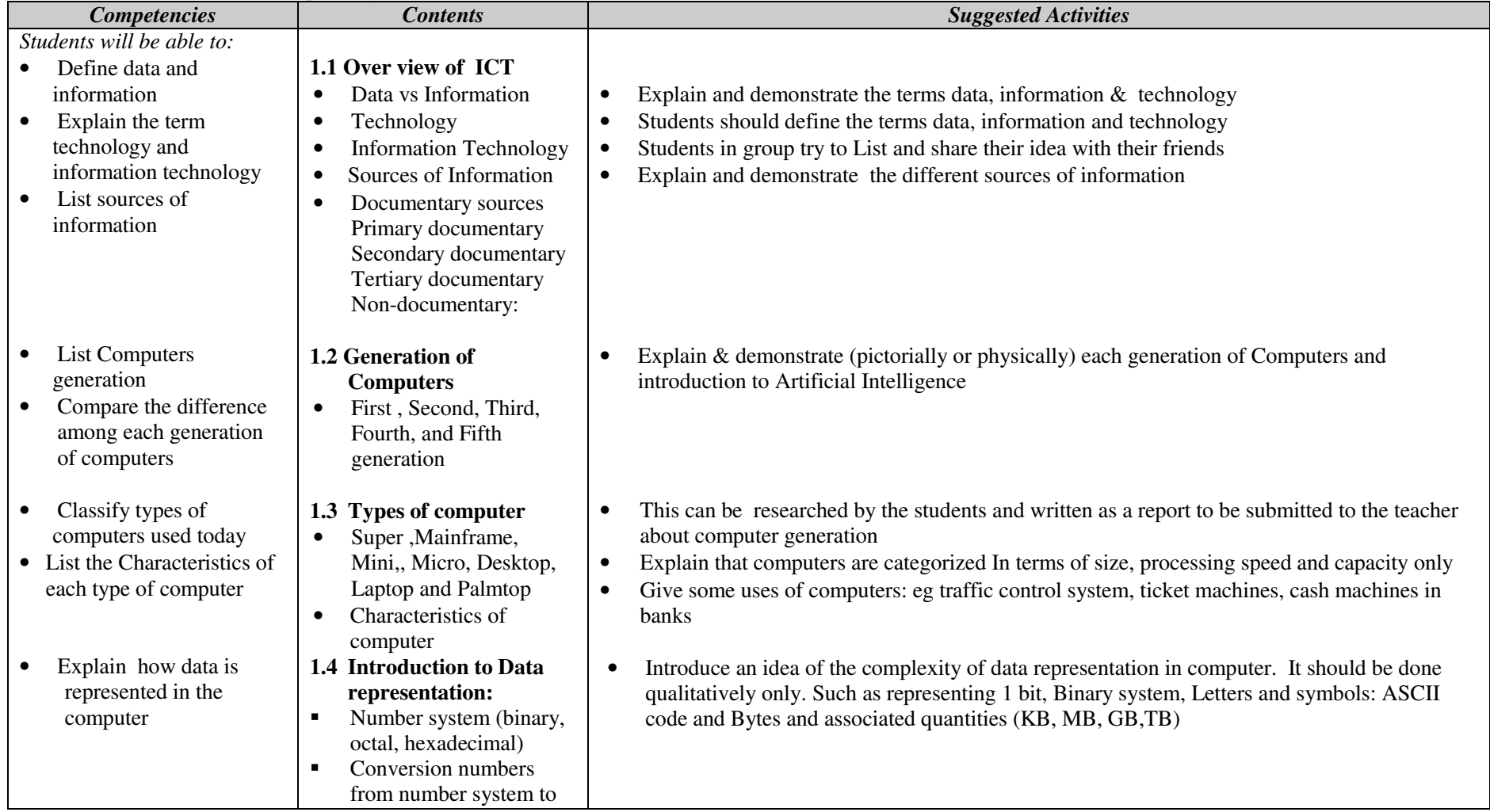

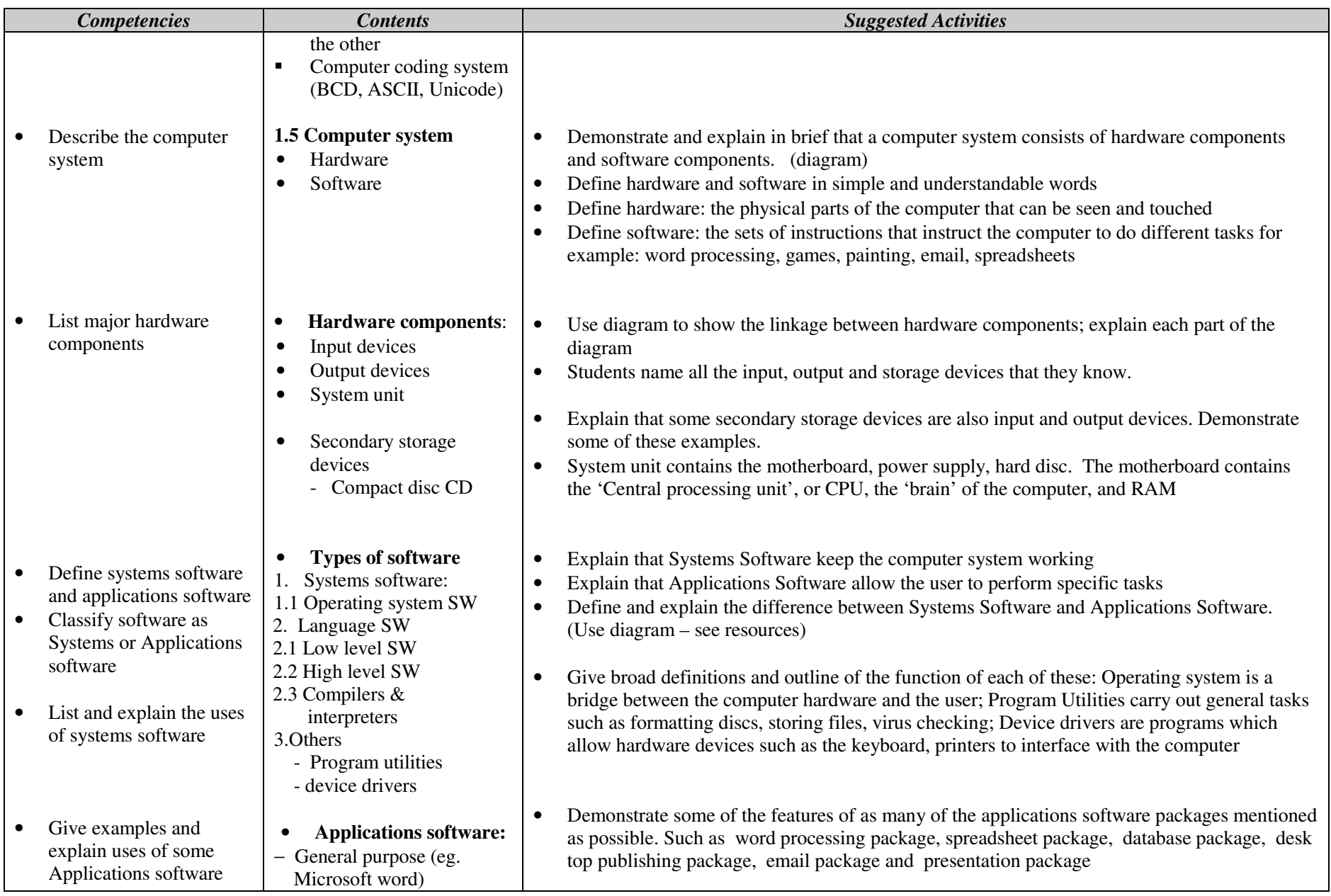

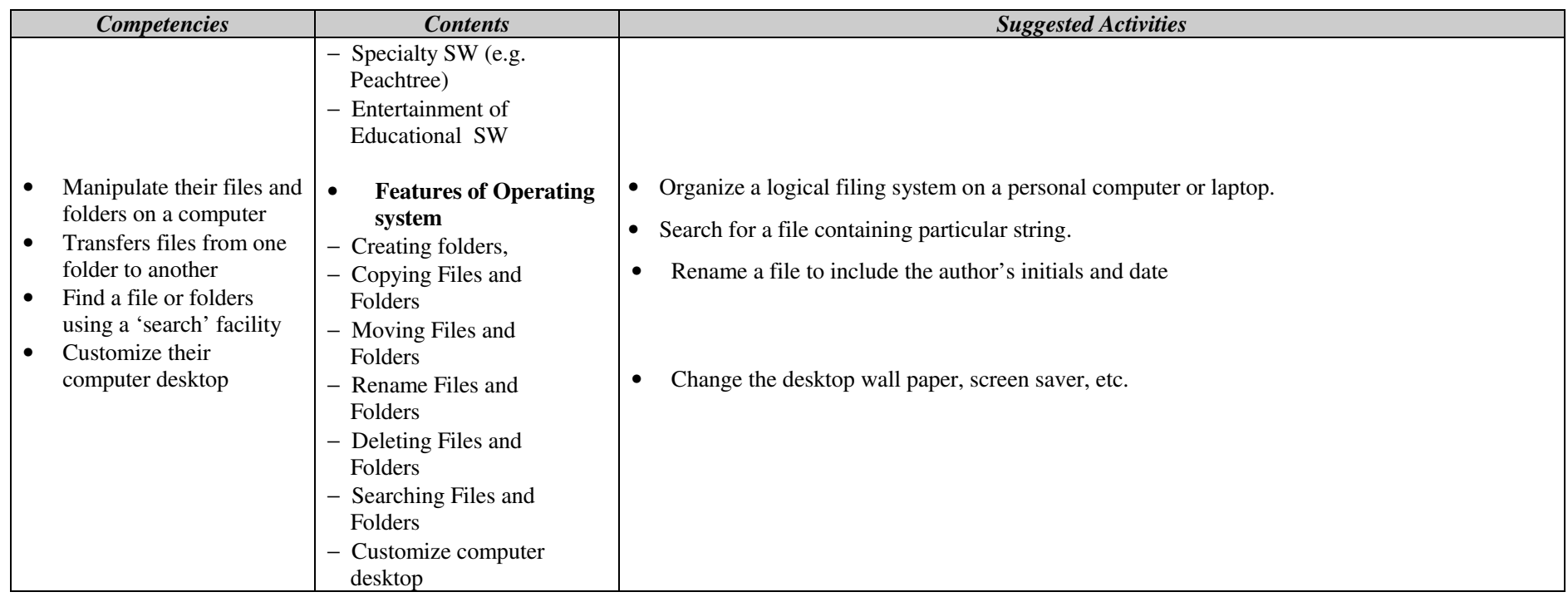

### **Assessment: Assessment**

The teacher should assess each student's work continuously over the whole unit and compare it with the following description, based on the specific objectives, to determine whether the student has achieved the minimum required level.

A student working at the minimum requirement level will be able to: List sources of information, Identify the dominating circuit element of each generation , Classify types of computers used today, explain how data is represented in the computer, Describe the computer system, List major hardware components, Classify software as Systems or Applications software, Give examples

and explain uses of some Applications software and Manipulate their files and folders on a computer

Students working above the minimum requirement level should be praised and their achievements recognized. They should be encouraged to continue working hard and not become complacent.

## **Unit 2. Application software** *(15 periods)*

*Unit Outcome*: Students will be able to:

- Understand how to open word processing software, and create, and save a document,
- $\bullet$ Recognize how to Format a document in a desired way;
- $\bullet$ Apply any of formatting features in their document;
- Understand how to open presentation software , and create, and save a document;
- Recognize how to create a slide show using animation and sound.

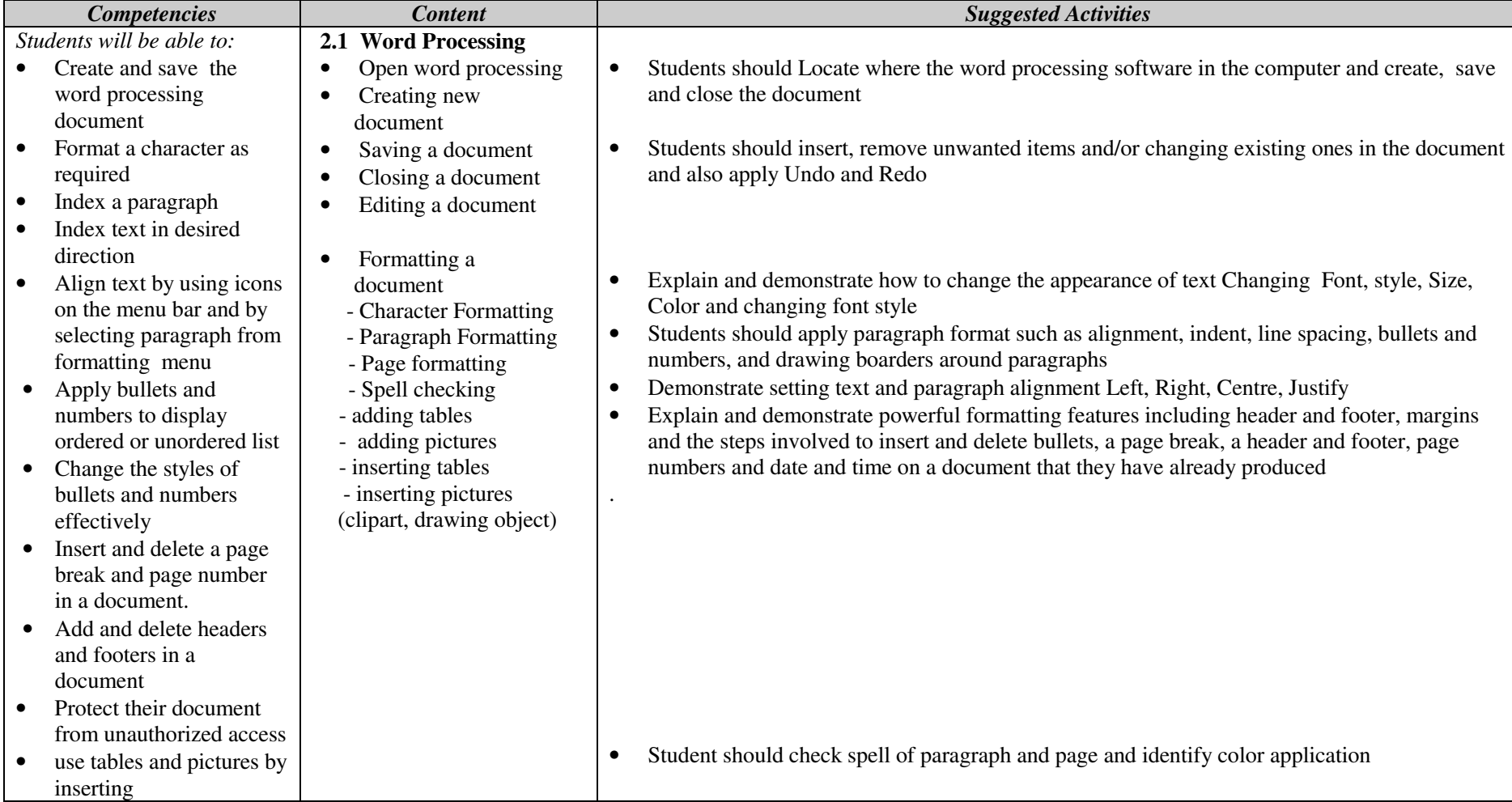

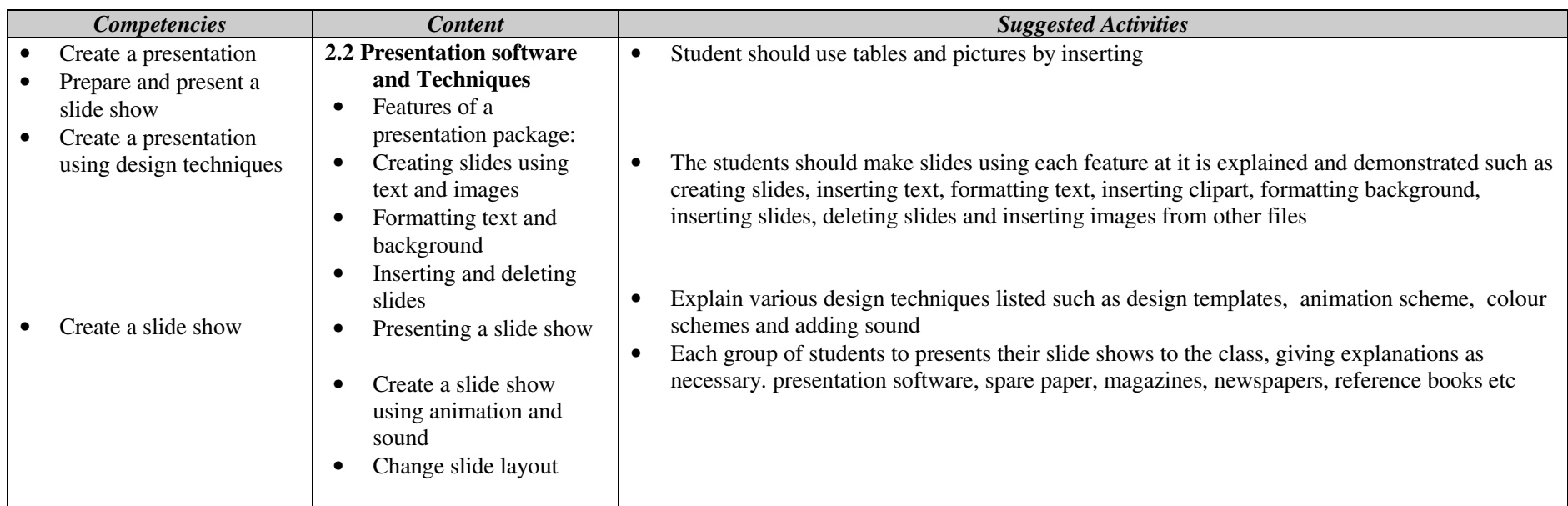

 The teacher should assess each student's work continuously over the whole unit and compare it with the following description, based on the specific objectives, to determine whether the student has achieved the minimum required level.

A student working at the minimum requirement level will be able to: Create and save the word processing document, Format a character as required Index a paragraph, Index text in desired direction, Apply bullets and numbers to display ordered or unordered list, Insert and delete a page break and page number in a document, Add and delete headers and footers in a

#### **Unit 3 Information and computer security** *( 3 periods)*

*Unit Outcome*: After learning this unit students will be able to

- Understand the responsible behavior in the Computer Laboratory; •
- •Recognize the nature of computer virus and measure to protect

document, Create a presentation, Prepare and present a slide show and Create a presentation using design techniques

Students working above the minimum requirement level should be praised and their achievements recognized. They should be encouraged to continue working hard and not become complacent.

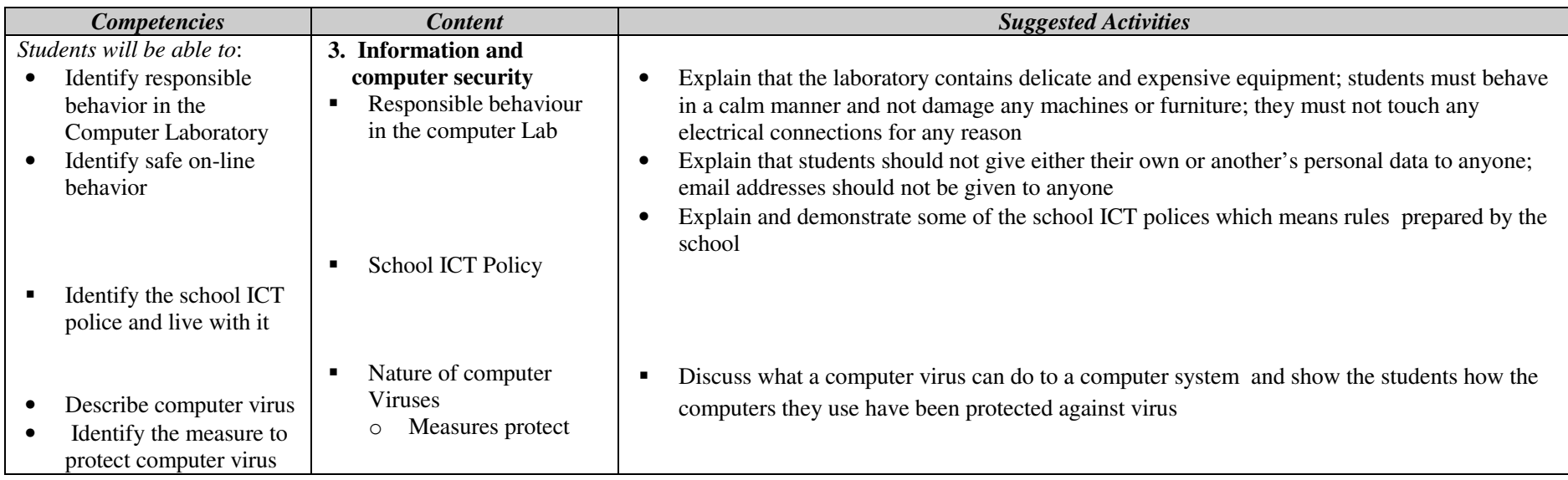

 The teacher should assess each student's work continuously over the whole unit and compare it with the following description, based on the specific objectives, to determine whether the student has achieved the minimum required level.

A student working at the minimum requirement level will be able to: Identify responsible behavior in the Computer Laboratory, Identify safe on-line behavior, Identify the school ICT police and live with it, Describe computer virus and Identify the measure to protect computer virus

### **Unit 4 Application software** *(15 periods)*

*Unit Outcome*: Students will be able to

- Recognize the uses of spreadsheets;  $\bullet$
- $\bullet$ Understand the screen elements in the spreadsheet window;
- •Recognize how to create and use simple spreadsheet using text and numbers

Students working above the minimum requirement level should be praised and their achievements recognized. They should be encouraged to continue working hard and not become complacent.

- Understand how to format Worksheets
- $\bullet$ Recognize to use built in functions and create custom formula

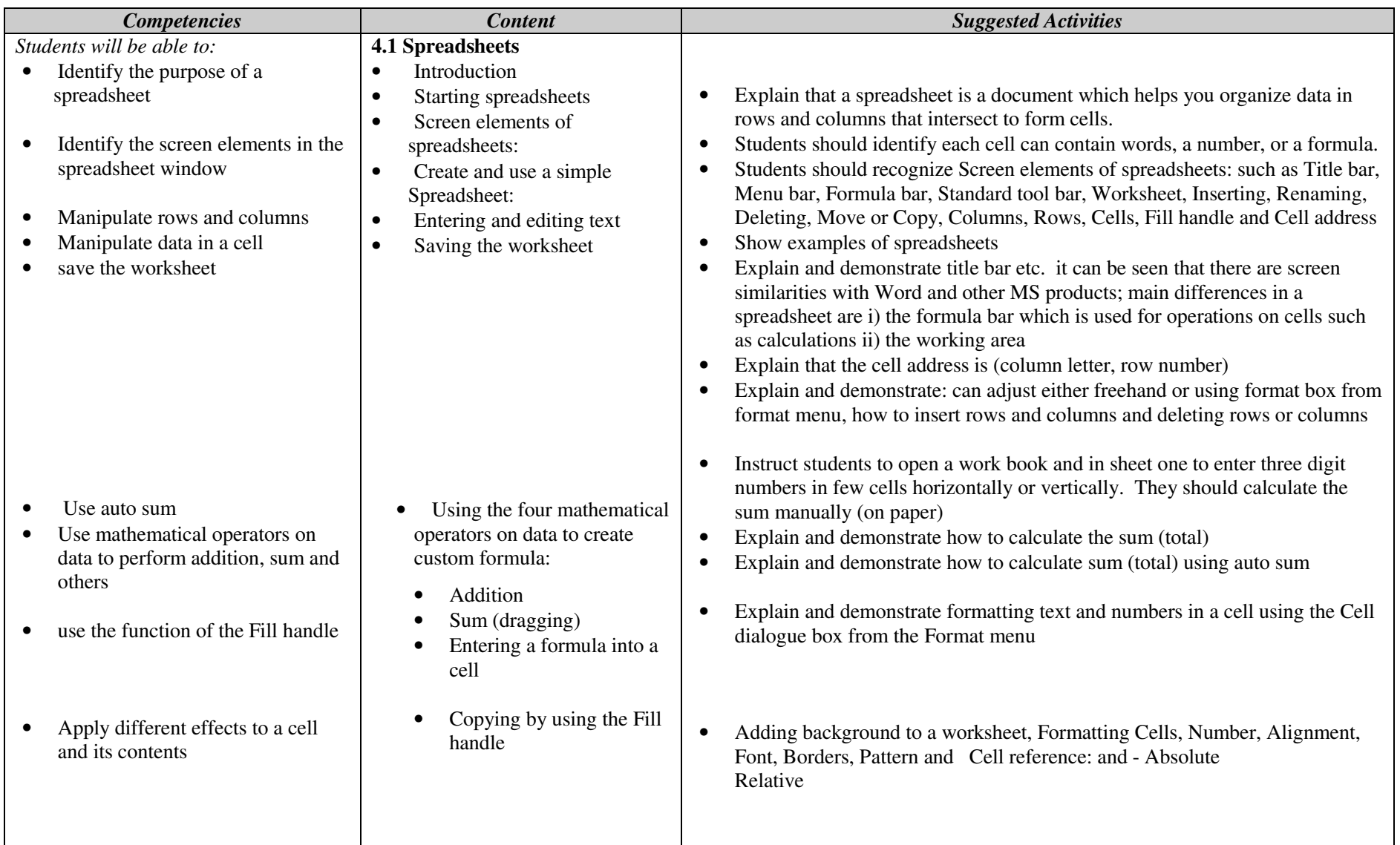

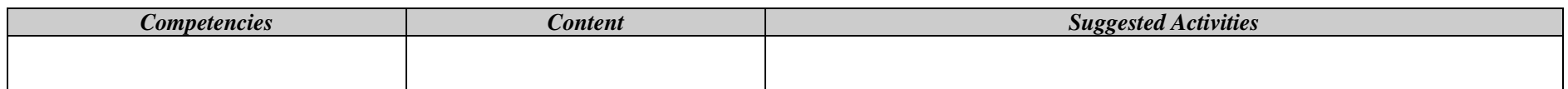

 The teacher should assess each student's work continuously over the whole unit and compare it with the following description, based on the specific objectives, to determine whether the student has achieved the minimum required level.

A student working at the minimum requirement level will be able to: Identify the screen elements in the spreadsheet window, Manipulate rows and columns, Manipulate data in a cell, save the worksheet, Use some built-in functions to calculate totals and averages, use the function of the Fill handle and Apply different effects to a cell and its contents

Students working above the minimum requirement level should be praised and their achievements recognized. They should be encouraged to continue working hard and not become complacent.

## **Unit 5 using Internet** *( 10 periods)*

*Unit Outcome*: Students will be able to

- Understand the internet as a global network;
- $\bullet$ Recognize the meaning of some basic terms related to the Internet;
- •Recognize the work with a search engine to search for items;
- Understand hotspots and hyperlinks;
- Comprehend the meaning of some common email terms.

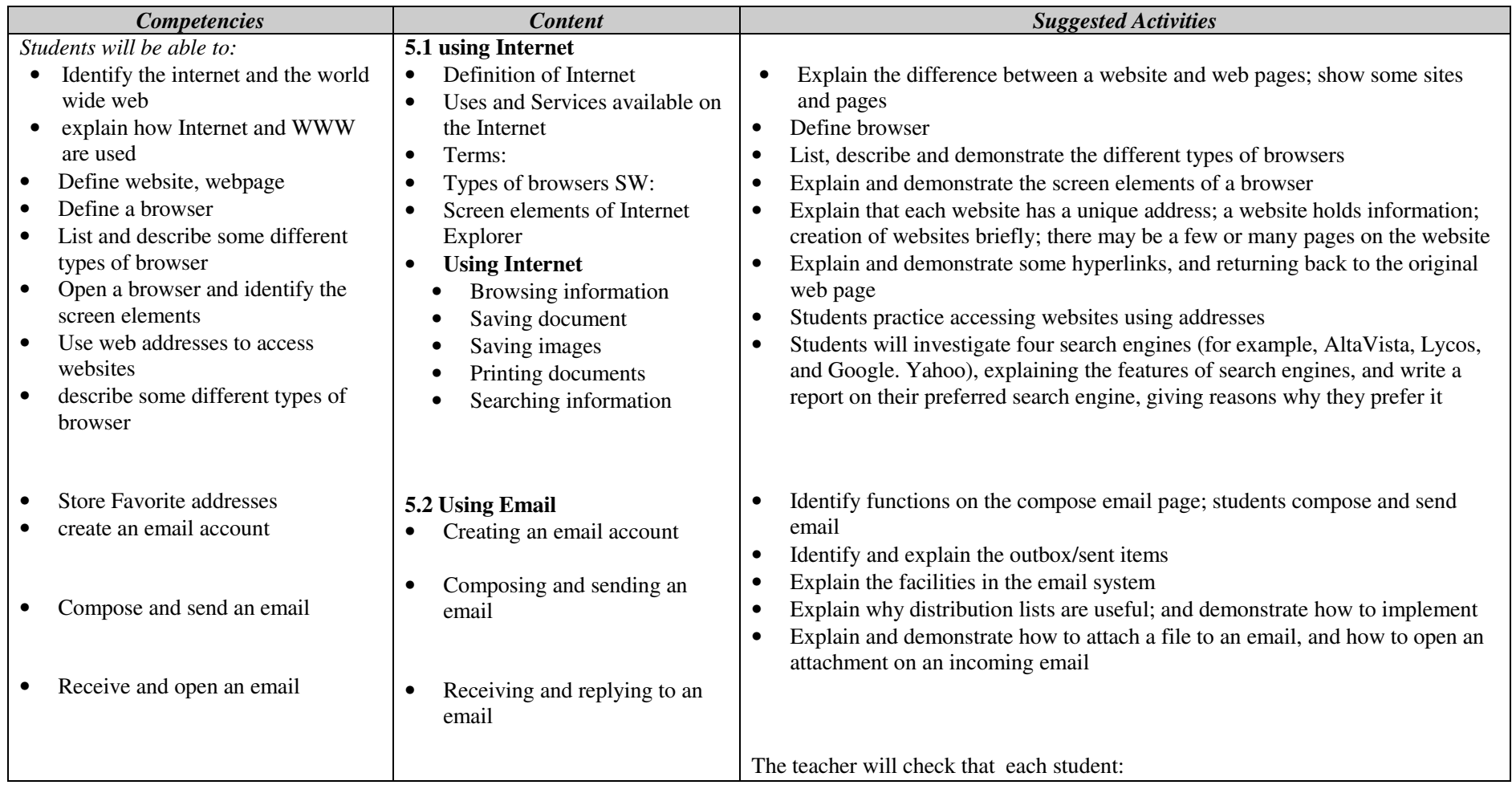

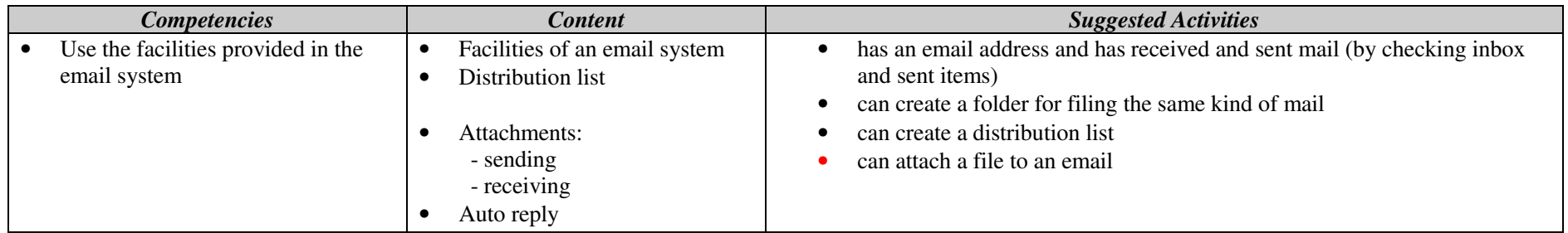

 The teacher should assess each student's work continuously over the whole unit and compare it with the following description, based on the specific objectives, to determine whether the student has achieved the minimum required level.

A student working at the minimum requirement level will be able to: Identify the internet and the world wide web, define website, webpage, and browser, describe some different types of browser, Open a browser and identify the screen elements, Use web addresses to access websites, Store Favorite addresses, identify types of search engines, create an email account, Compose and send an email and receive and open an email.

Students working above the minimum requirement level should be praised and their achievements recognized. They should be encouraged to continue working hard and not become complacent.

### **Unit 6 control and learning with logo** *( 7 periods)*

*Unit Outcome*: Students will be able to:

- $\bullet$ Understand the logo language
- •Recognize to produce a variety of diagrams using the logo language

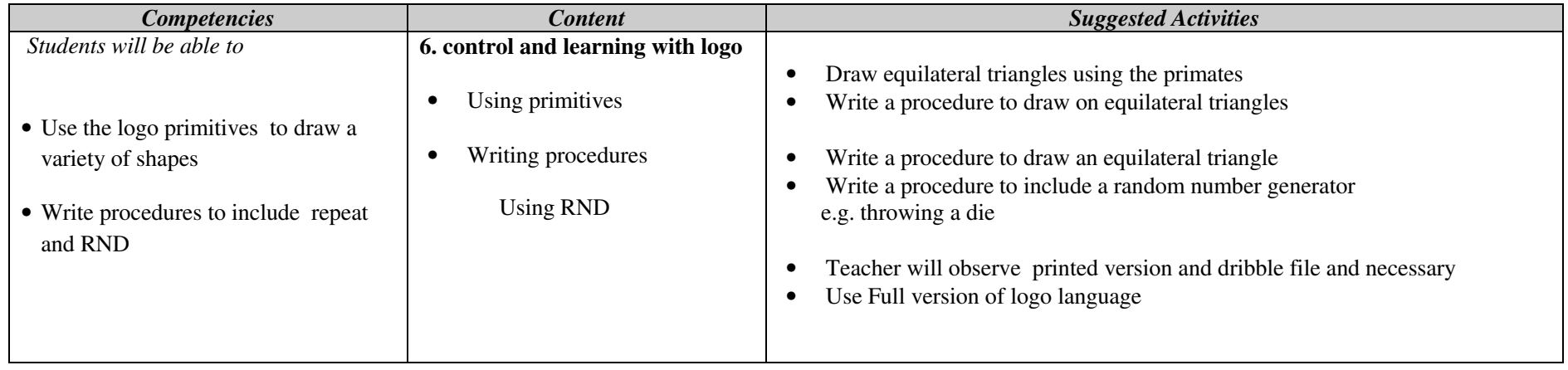

#### **Assessment**

 The teacher should assess each student's work continuously over the whole unit and compare it with the following description, based on the specific objectives, to determine whether the student has achieved the minimum required level.

A student working at the minimum requirement level will be able to: Use the logo primitives to draw a variety of shapes and Write procedures to include repeat and RND

Students working above the minimum requirement level should be praised and their achievements recognized. They should be encouraged to continue working hard and not become complacent.